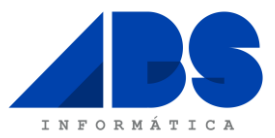

## **LEIA BEM ESTAS INSTRUÇÕES ATÉ AO FIM, ANTES DE EFECTUAR QUALQUER ACÇÃO**

Data: 15 de Janeiro de 2015

Assunto: Instruções para Actualização das Taxas de Retenção de IRS no Software Eticadata.

## Exmos. Srs.:

Os nossos melhores cumprimentos.

O Software ERP Eticadata está já devidamente preparado para a alteração às taxas de retenção de IRS Continente a vigorarem em 2015, e a que se referem os Despacho 309-A/2015, de 12 de Janeiro.

Recorda-se que estas taxas apenas deverão ser aplicadas em processamentos de vencimentos e subsídios que venham a ser pagos ou colocados à disposição dos respectivos titulares a partir de 1 Janeiro de 2015.

## **De notar que após importar as novas taxas não pode reprocessar os vencimentos com data inferior a 1 de Janeiro de 2015, sob pena de resultarem valores diferentes.**

A operação de actualização deverá ser efectuada na aplicação ERP Eticadata, *individualmente em cada uma* das Empresas, sendo que previamente devem copiar e descompactar o ficheiro ZIP, que segue em anexo.

Para efectuar a actualização das taxas de IRS deve seguir os seguintes passos:

 No Menu Tabelas, escolha a Opção "**Recursos Humanos**" seguida da Opção "Taxas de Retenção" e novamente "Taxas Retenção".

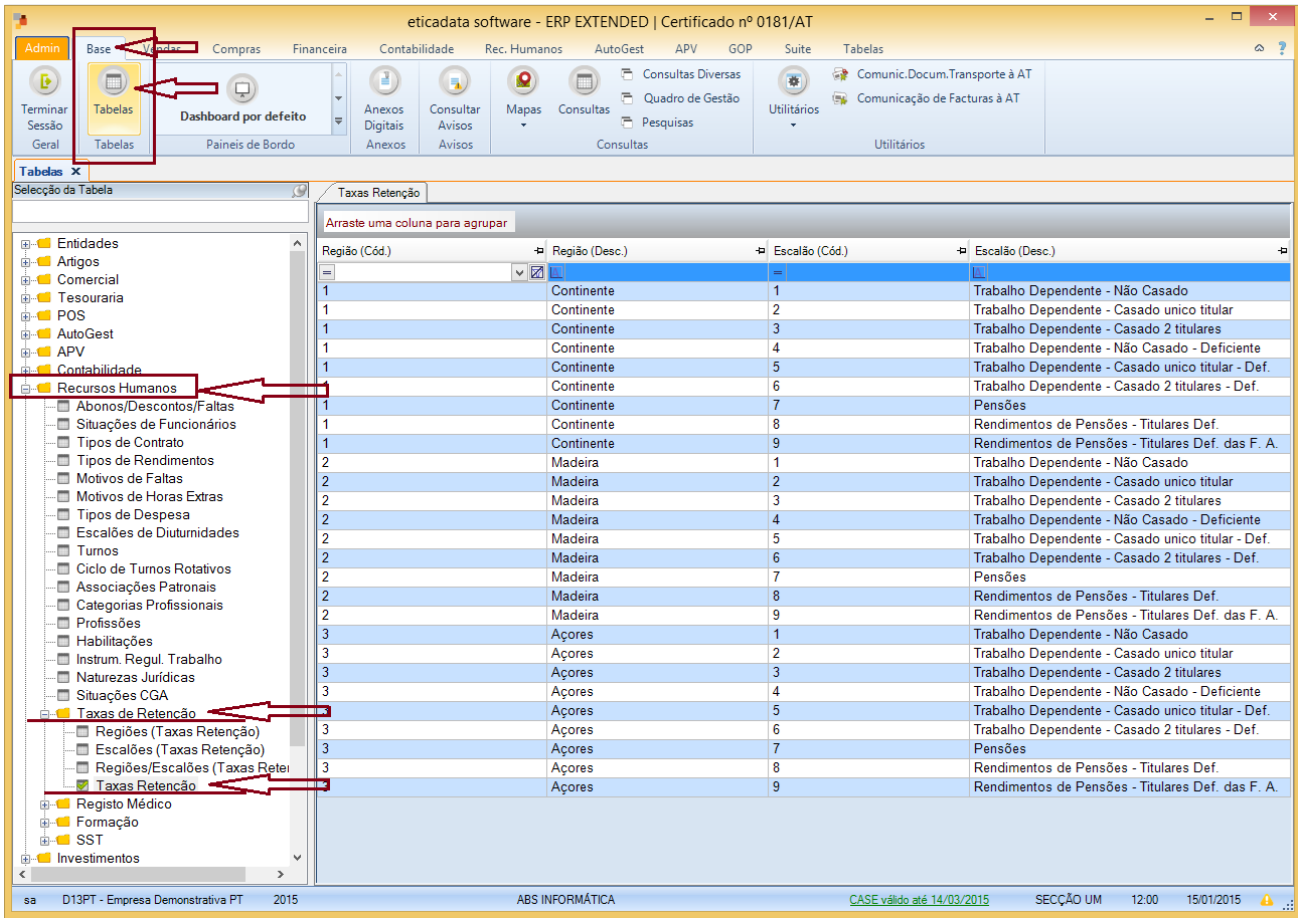

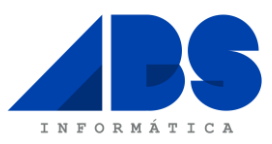

· De seguida selecione a opção "Editar".

| ×<br>eticadata software - ERP EXTENDED   Certificado nº 0181/AT               |                |                               |                 |     |                                   | $\Box$                                                                         |
|-------------------------------------------------------------------------------|----------------|-------------------------------|-----------------|-----|-----------------------------------|--------------------------------------------------------------------------------|
| Base<br>Vendas<br>Compras                                                     | Financeira     | Contabilidade<br>Rec. Humanos | APV<br>AutoGest | GOP | Tabelas<br>Suite                  | $\sim$ 2                                                                       |
| R<br>Pré-<br>Editar<br><b>L</b> stagens<br>Exportar<br>Imprimir<br>Visualizar |                |                               |                 |     |                                   |                                                                                |
| Tabelas X                                                                     |                |                               |                 |     |                                   |                                                                                |
| Seleccão da Tabela                                                            | Taxas Retenção |                               |                 |     |                                   |                                                                                |
| Arraste uma coluna para Agrupar                                               |                |                               |                 |     |                                   |                                                                                |
| <b>Contabilidade</b>                                                          | Região (Cód.)  | + Região (Desc.)              |                 |     | + Escalão (Cód.)                  | + Escalão (Desc.)<br>÷                                                         |
| <b>E-C</b> Recursos Humanos                                                   | $=$            | $\Delta$                      |                 |     | $=$                               | $\overline{A}$                                                                 |
| Abonos/Descontos/Faltas                                                       | $\overline{1}$ | Continente                    |                 |     | $\mathbf{1}$                      | Trabalho Dependente - Não Casado                                               |
| Situações de Funcionários                                                     | 1              | Continente                    |                 |     | $\overline{2}$                    | Trabalho Dependente - Casado unico                                             |
| Tipos de Contrato                                                             | $\overline{1}$ | Continente                    |                 |     | $\overline{3}$                    | Trabalho Dependente - Casado 2 titul                                           |
| Tipos de Rendimentos                                                          | 1              | Continente                    |                 |     | $\overline{4}$                    | Trabalho Dependente - Não Casado -                                             |
| Motivos de Faltas                                                             | $\overline{1}$ | Continente                    |                 |     | 5                                 | Trabalho Dependente - Casado unico                                             |
| Motivos de Horas Extras                                                       | 1              | Continente                    |                 |     | 6                                 | Trabalho Dependente - Casado 2 titul                                           |
| Tipos de Despesa<br>Escalões de Diuturnidades<br>m                            | $\overline{1}$ | Continente                    |                 |     | $\overline{7}$                    | Pensões                                                                        |
| Turnos                                                                        | 1              | Continente                    |                 |     | 8                                 | Rendimentos de Pensões - Titulares                                             |
| Ciclo de Turnos Rotativos                                                     | $\overline{1}$ | Continente                    |                 |     | 9                                 | Rendimentos de Pensões - Titulares                                             |
| Associações Patronais                                                         | $\overline{2}$ | Madeira                       |                 |     | $\mathbf{1}$                      | Trabalho Dependente - Não Casado                                               |
| Categorias Profissionais                                                      | $\overline{2}$ | Madeira                       |                 |     | $\overline{2}$                    | Trabalho Dependente - Casado unico                                             |
| <b>Profissões</b>                                                             | $\overline{2}$ | Madeira                       |                 |     | 3                                 | Trabalho Dependente - Casado 2 titul                                           |
| <b>Habilitações</b>                                                           | $\overline{2}$ | Madeira                       |                 |     | $\overline{4}$                    | Trabalho Dependente - Não Casado -                                             |
| Im Instrum, Regul, Trabalho                                                   | $\overline{2}$ | Madeira                       |                 |     | 5                                 | Trabalho Dependente - Casado unico                                             |
| Naturezas Jurídicas                                                           | $\overline{2}$ | Madeira                       |                 |     | $6\phantom{a}$                    | Trabalho Dependente - Casado 2 titul                                           |
| Situações CGA                                                                 | $\overline{2}$ | Madeira                       |                 |     | $\overline{7}$                    | Pensões                                                                        |
| <b>E</b> Taxas de Retenção                                                    | $\overline{2}$ | Madeira                       |                 |     | 8                                 | Rendimentos de Pensões - Titulares                                             |
| Regiões (Taxas Retenção                                                       | $\overline{2}$ | Madeira                       |                 |     | 9                                 | Rendimentos de Pensões - Titulares                                             |
| Escalões (Taxas Retenc:                                                       | $\overline{3}$ | Acores                        |                 |     | $\mathbf{1}$                      |                                                                                |
| Regiões/Escalões (Taxa                                                        | 3              |                               |                 |     | $\overline{2}$                    | Trabalho Dependente - Não Casado<br>Trabalho Dependente - Casado unico         |
| 7 Taxas Retenção                                                              | 3              | Açores                        |                 |     | $\overline{3}$                    | Trabalho Dependente - Casado 2 titul                                           |
| <b>E</b> Registo Médico                                                       | 3              | Acores                        |                 |     | $\overline{4}$                    | Trabalho Dependente - Não Casado -                                             |
| <b>E</b> Formação                                                             |                | Açores                        |                 |     |                                   |                                                                                |
| $\frac{1}{2}$ SST                                                             | 3<br>3         | Acores                        |                 |     | $5\phantom{.0}$<br>$6\phantom{a}$ | Trabalho Dependente - Casado unico<br>Trabalho Dependente - Casado 2 titul     |
| <b>E</b> Investimentos                                                        | 3              | Acores                        |                 |     | $\overline{7}$                    | Pensões                                                                        |
| <b>E-C</b> GOP<br><b>E-</b> Suite                                             | 3              | Açores                        |                 |     | 8                                 | Rendimentos de Pensões - Titulares                                             |
| <b>E</b> Documentos                                                           | 3              | Açores                        |                 |     | 9                                 | Rendimentos de Pensões - Titulares                                             |
|                                                                               |                | Acores                        |                 |     |                                   |                                                                                |
| $\overline{\phantom{a}}$<br>$\rightarrow$                                     |                |                               |                 |     |                                   |                                                                                |
| D13PT - Empresa Demonstrativa PT<br>sa                                        | 2015           | ABS INFORMATICA               |                 |     |                                   | SECCÃO UM<br>12:10<br>15/01/2015<br>$\mathbf{A}$<br>CASE válido até 14/03/2015 |

No ecrã de Taxas de Retenção clique no botão "Importar Tabela de Taxas de Retenção".

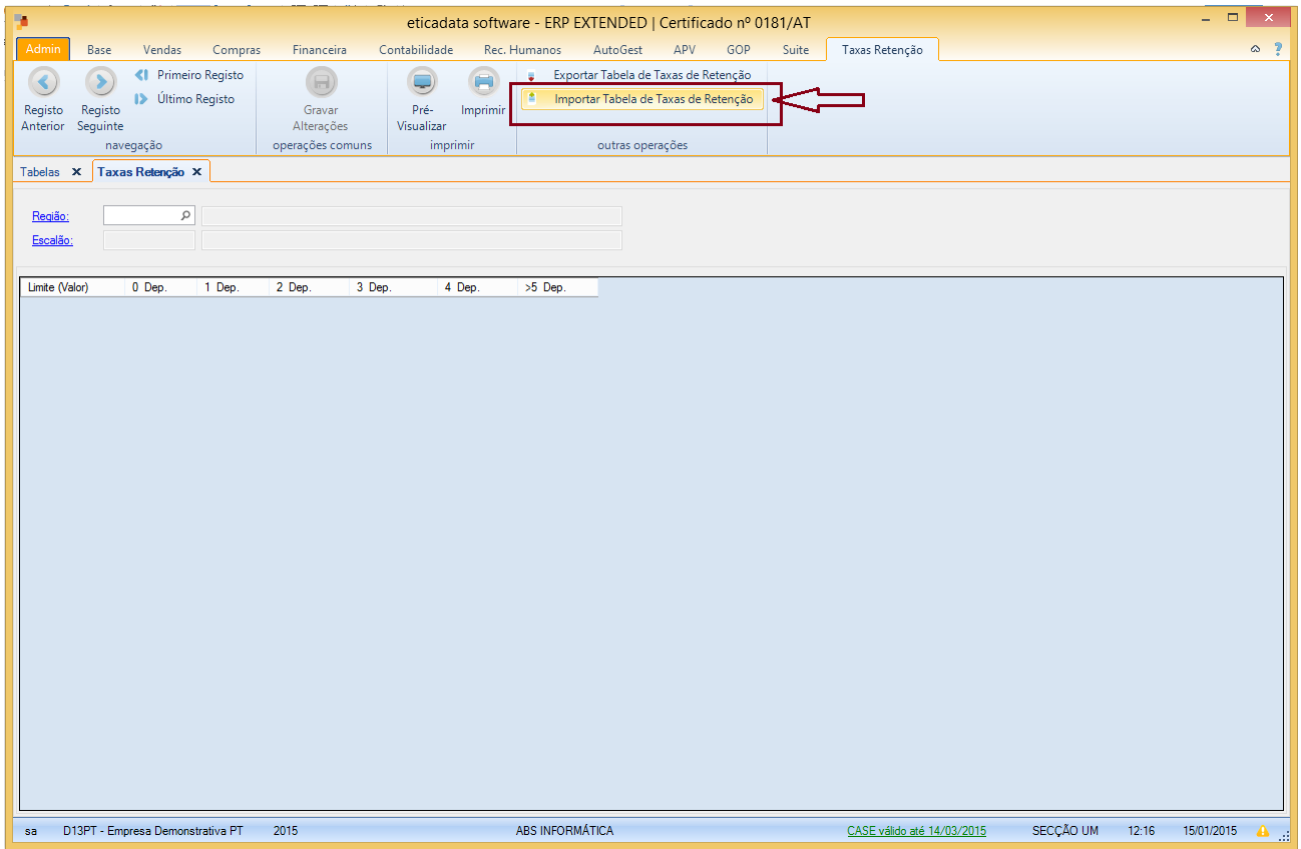

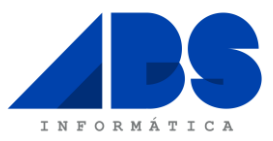

 Após confirmar que pretende substituir as tabelas existentes, selecione o ficheiro XML que previamente fez o *download* e clique no botão "Abrir" que o *software* atualiza automaticamente as referidas tabelas.

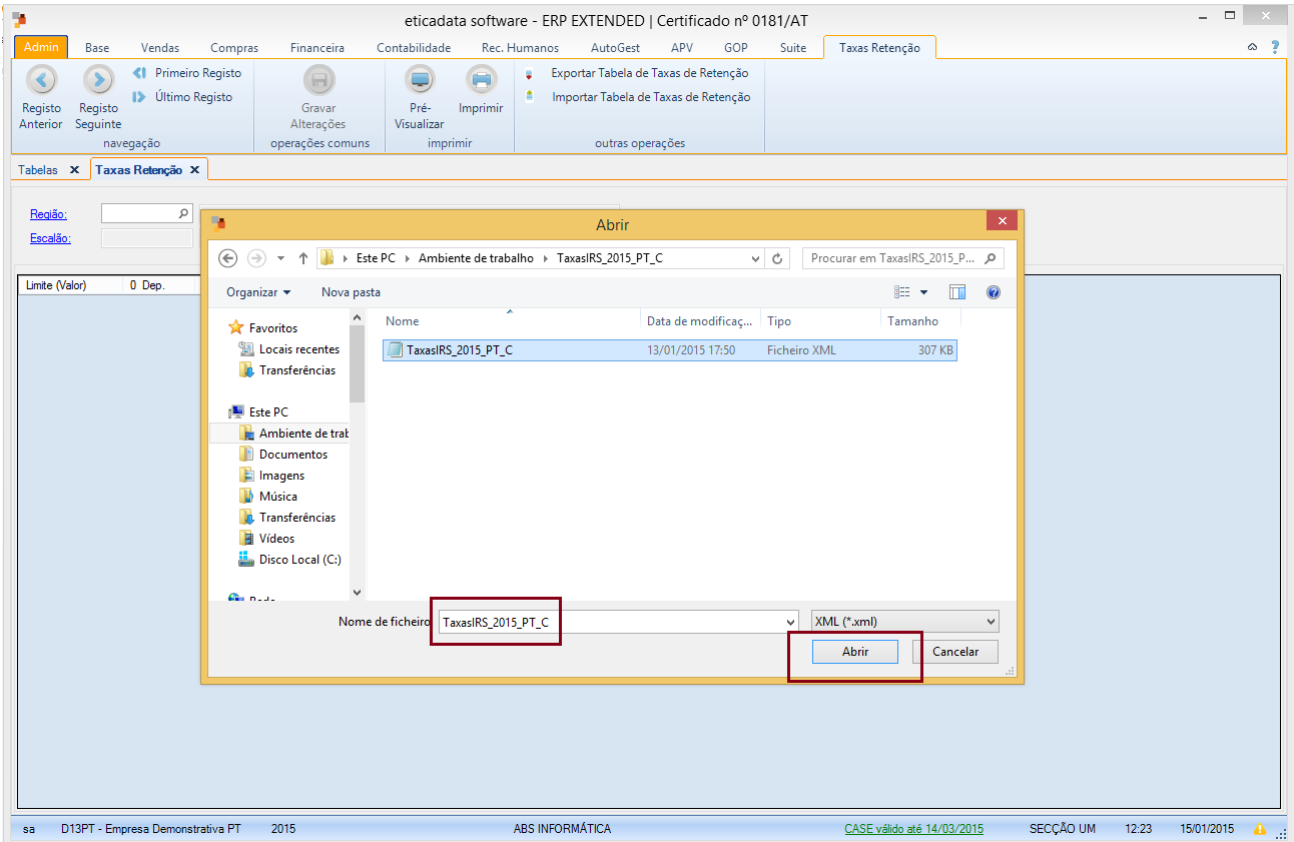

Sem mais de momento, despedimo-nos, ficando desde já disponíveis para prestar qualquer esclarecimento adicional.

De V.Exas. Atentamente,

ABS Informática